## Package 'scds'

May 2, 2024

#### Type Package

Title In-Silico Annotation of Doublets for Single Cell RNA Sequencing Data

Version 1.21.0

- Description In single cell RNA sequencing (scRNA-seq) data combinations of cells are sometimes considered a single cell (doublets). The scds package provides methods to annotate doublets in scRNA-seq data computationally.
- License MIT + file LICENSE

Encoding UTF-8

biocViews SingleCell, RNASeq, QualityControl, Preprocessing, Transcriptomics, GeneExpression, Sequencing, Software, Classification

#### RoxygenNote 6.1.1

**Depends**  $R$  ( $> = 3.6.0$ )

Imports Matrix, S4Vectors, SingleCellExperiment, SummarizedExperiment, xgboost, methods, stats, dplyr, pROC

Suggests BiocStyle, knitr, rsvd, Rtsne, scater, cowplot, rmarkdown

VignetteBuilder knitr

git\_url https://git.bioconductor.org/packages/scds

git\_branch devel

git\_last\_commit 4fa3a66

git\_last\_commit\_date 2024-04-30

Repository Bioconductor 3.20

Date/Publication 2024-05-01

Author Dennis Kostka [aut, cre], Bais Abha [aut]

Maintainer Dennis Kostka <kostka@pitt.edu>

### <span id="page-1-0"></span>**Contents**

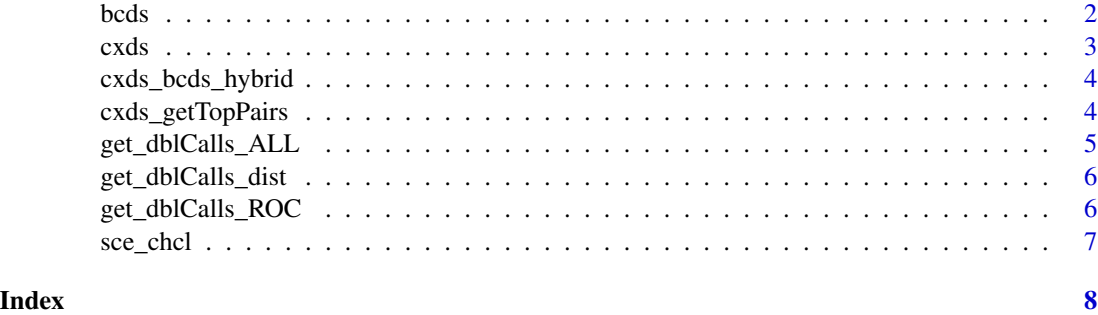

bcds *Find doublets/multiplets in UMI scRNA-seq data;*

#### Description

Annotates doublets/multiplets using a binary classification approach to discriminate artificial doublets from original data.

#### Usage

bcds(sce, ntop = 500, srat = 1, verb = FALSE, retRes = FALSE,  $nmax = "tune", varImp = FALSE, estNdbl = FALSE)$ 

#### Arguments

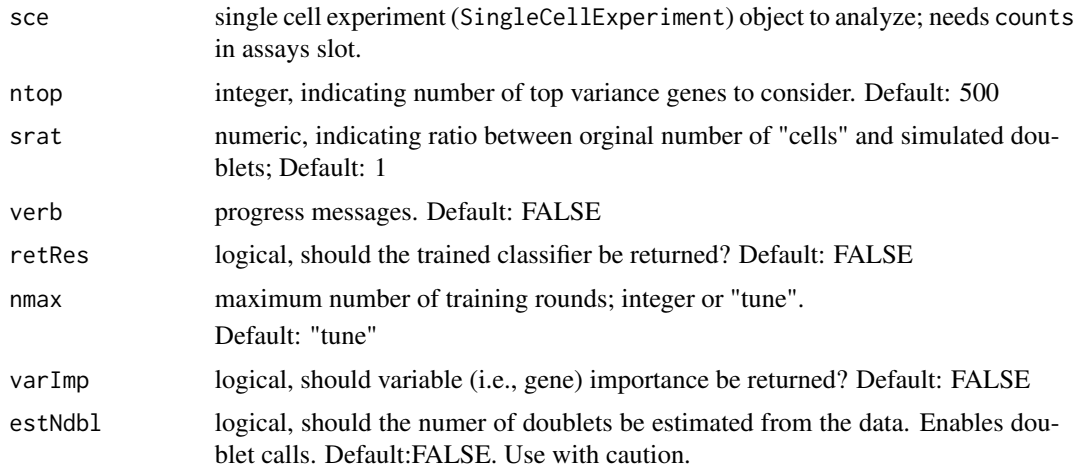

#### Value

sce input sce object SingleCellExperiment with doublet scores added to colData as "bcds\_score" column, and possibly more (details)

#### <span id="page-2-0"></span>cxds 3

#### Examples

```
data("sce_chcl")
## create small data set using only 100 cells
sce_chcl_small = sce_chcl[, 1:100]
sce_chcl_small = bcds(sce_chcl_small)
```
cxds *Find doublets/multiplets in UMI scRNA-seq data;*

#### Description

Annotates doublets/multiplets using co-expression based approach

#### Usage

```
cxds(sce, ntop = 500, binThresh = 0, verb = FALSE, retRes = FALSE,
  estNdb1 = FALSE)
```
#### Arguments

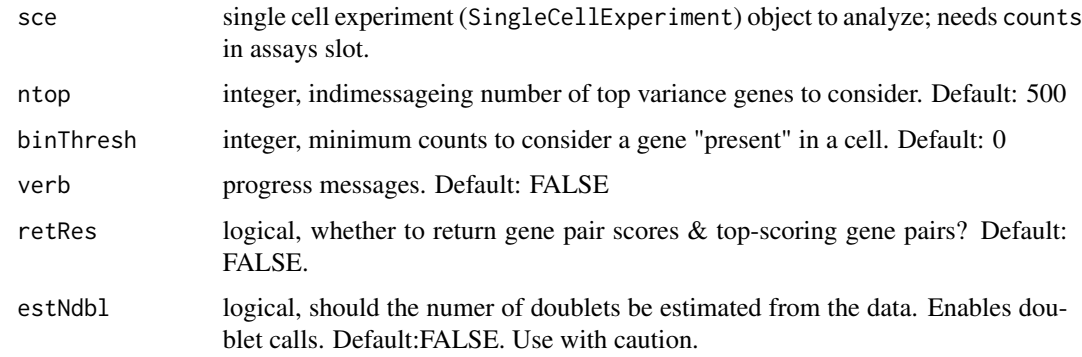

#### Value

sce input sce object SingleCellExperiment with doublet scores added to colData as "cxds\_score" column.

#### Examples

```
data("sce_chcl")
## create small data set using only 100 cells
sec_{\text{chcl}} \text{small} = sec_{\text{chcl}} \text{[}, 1:100]
sce_chcl_small = cxds(sce_chcl_small)
```
<span id="page-3-0"></span>

#### Description

Annotates doublets/multiplets using the hybrid approach

#### Usage

```
cxds_bcds_hybrid(sce, cxdsArgs = NULL, bcdsArgs = NULL, verb = FALSE,
 estNdbl = FALSE, force = FALSE)
```
#### Arguments

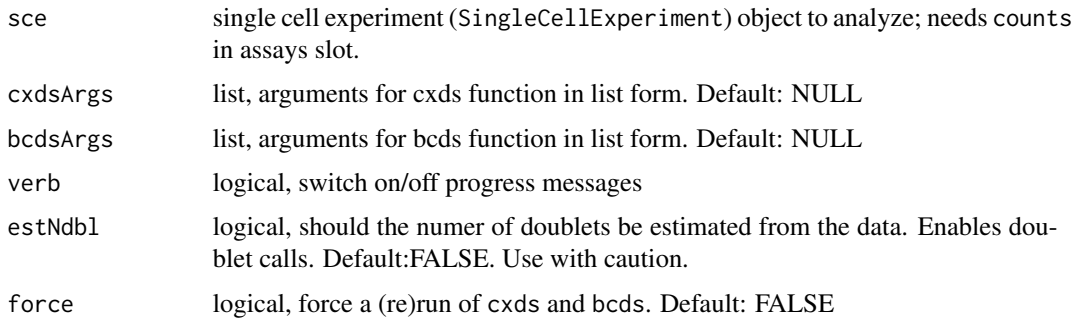

#### Value

sce input sce object SingleCellExperiment with doublet scores added to colData as "hybrid\_score" column.

#### Examples

```
data("sce_chcl")
## create small data set using only 100 cells
sce_chcl_small = sce_chcl[, 1:100]
sce_chcl_small = cxds_bcds_hybrid(sce_chcl_small)
```
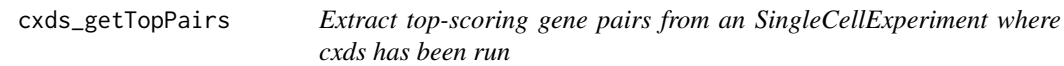

#### Description

Extract top-scoring gene pairs from an SingleCellExperiment where cxds has been run

#### <span id="page-4-0"></span>Usage

cxds\_getTopPairs(sce, n = 100)

#### Arguments

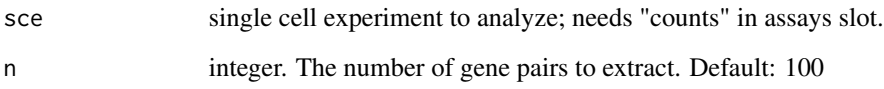

#### Value

matrix Matrix with two colulmns, each containing gene indexes for gene pairs (rows).

get\_dblCalls\_ALL *Wrapper for getting doublet calls*

#### Description

Wrapper for getting doublet calls

#### Usage

```
get_dblCalls_ALL(scrs_real, scrs_sim, rel_loss = 1)
```
#### Arguments

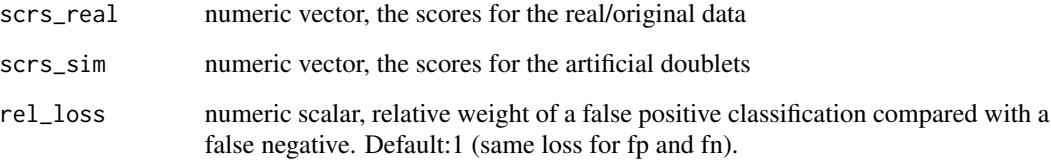

#### Value

numeric, matrix containing the (estimated) number of doublets, the score threshold and the fraction of artificial doublets missed (false negative rate, of sorts) as columns and four types of estimating: "youden", "balanced" and a false negative rate of artificial doublets of 0.1 and 0.01, respecitvely.

<span id="page-5-0"></span>get\_dblCalls\_dist *Derive doublet calls from doublset scores*

#### Description

Given score vectors for real data and artificial doubles, derive doublet calls based on determining doublet score cutoffs.

#### Usage

get\_dblCalls\_dist(scrs\_real, scrs\_sim, type = "balanced")

#### Arguments

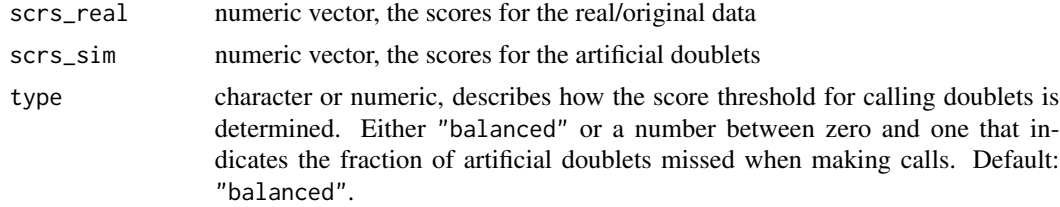

#### Value

numeric, vector containing the (estimated) number of doublets, the score threshold and the fraction of artificial doublets missed (false negative rate, of sorts)

get\_dblCalls\_ROC *Derive doublet calls from classification probabilities*

#### Description

Given class probabilities (or scores) discriminating real data from artificial doublets, derive doublet calls. Based on selecting a ROC cutoff, see *The Inconsistency of "Optimal" Cutpoints Obtained using Two Criteria basedon the Receiver Operating Characteristic Curve*, [\(doi\).](https://dx.doi.org/10.1093/aje/kwj063)

#### Usage

```
get_dblCalls_ROC(scrs_real, scrs_sim, rel_loss = 1)
```
#### Arguments

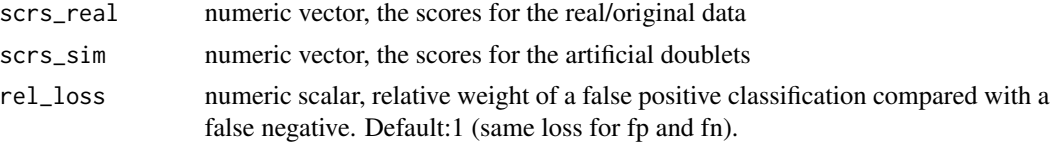

#### <span id="page-6-0"></span>sce\_chcl 7

#### Value

numeric, vector containing the (estimated) number of doublets, the score threshold and the fraction of artificial doublets missed (false negative rate, of sorts)

sce\_chcl *Example single cell experiment (*SingleCellExperiment*) object*

#### Description

Example data set, created by randomly sampling genes and cells from a real data set (ch\_cl, i.e., the cell lines data from https://satijalab.org/seurat/hashing\_vignette.html). Contains raw counts in the counts assay slot.

#### Usage

sce\_chcl

#### Format

a single cell experiment object (SingleCellExperiment) with raw counts in the counts in assays, and colData with experimental annotations.

# <span id="page-7-0"></span>Index

bcds, [2](#page-1-0)

cxds, [3](#page-2-0) cxds\_bcds\_hybrid, [4](#page-3-0) cxds\_getTopPairs, [4](#page-3-0)

get\_dblCalls\_ALL, [5](#page-4-0) get\_dblCalls\_dist, [6](#page-5-0) get\_dblCalls\_ROC, [6](#page-5-0)

sce\_chcl, [7](#page-6-0)